## **DIGITAL COMPETENCIES** Cadre européen

 $\boldsymbol{d}^{\boldsymbol{0}}$ 

 $\bullet$ 

**Z** 

Ø

**A** 

## Grille d'auto-évaluation [MON PROFIL](https://www.leforem.be/particuliers/placer-mon-profil-en-ligne.html) / [EUROPASS C.V.](https://europass.cedefop.europa.eu/editors/fr/cv/compose)

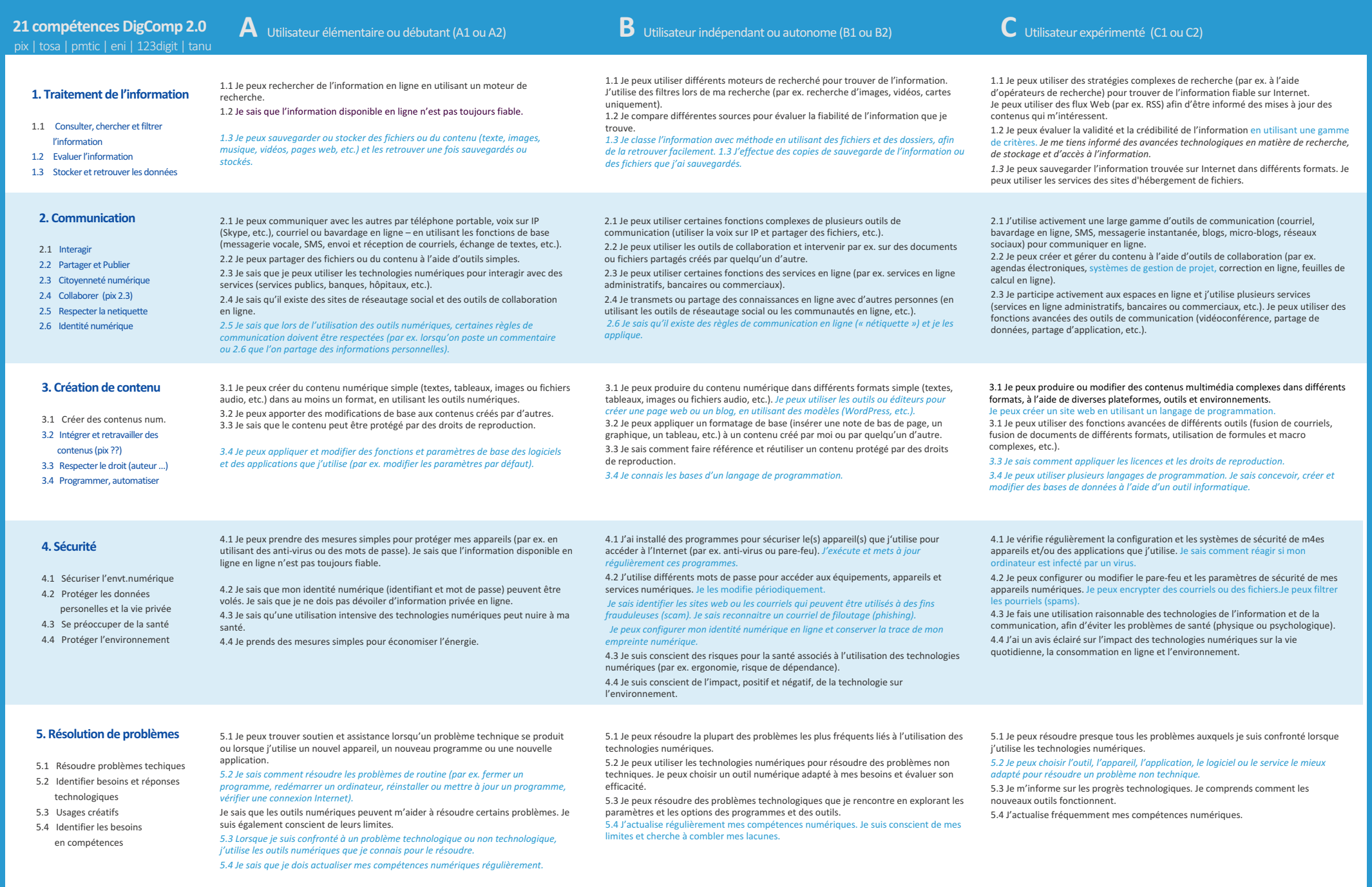